## Elektronische LV-Evaluierung

Seit Beginn dieses Wintersemesters läuft der Probebetrieb für die elektronische Evaluierung der Lehrveranstaltungen. Die orange Zettelwirtschaft soll damit endgültig wegfallen-und die Evaluierung einfacher, flexibler und schneller auswertbar werden.

Seit diesem Semester hat die Evaluierung auf dem Papier ausgedient. Die Formulare zur Beurteilung der Lehrveranstaltungen wurden ins TUGonline integriert. was nicht nur die Auswertung erleichtert und beschleunigt, sondern vor allem eine Vielzahl an neuen Möglichkeiten eröffnet. Der oder die Vortragende kann den Zeitpunkt der Evaluierung nach wie vor selbst bestimmen. Dieser kann frühestens nach 50% der Abhaltung der LV sein. Das Evaluierungsprogramm für diese LV ist dann für alle TeilnehmerInnen für zwei Wochen freigeschaltet.

Mitmachen kann nur, wer sich im TUGonline für die Lehrveranstaltung angemeldet hat. Sobald die Freischaltung passiert ist, bekommen alle diese Personen automatisch eine E-Mail zugesandt, in der sie neben einer Aufforderung zur Evaluierung auch eine URL vorfinden, die sie zu einer Anmddcscite bringt. Eine alternative Möglichkeit führt über das Icon "Lehrveranstaltungen" in der TUGonline-Visitenkarte. Nach Eingabe von TUGonline-Username und des -Passwortes gelangt man

# auf das eigentliche Online-Formular.<br>**Dieser elektronische Fragebogen<br>setzt sich aus mehreren Teilen<br>Zusammen:**<br>• allgemeinen Fragen zur Teilnehme und de<br>auf das<br>**Dieser<br>setzt si<br>zusam**

• allgemeinen Fragen zur Teilnahme

SWS Art Teil/Prüt/Eval/Info

- amtlicher, universitätsweit einheitlicher Teil
- Feld für Anmerkungen des/der Studierenden
- optionale, studienrichtungsspezifische Fragen, die der Studiendekan eingeben kann
- optionale, lehrveranstaltungsspezifische Fragen, die der/die Vortragende eingeben kann

Jeder kann die Beurteilung pro Lehrveranstaltung nur einmal durchführen. Die Auswertung passiert natürlich anonym!

### Und warum das ganze?<br>Die elektronische Evaluierung hat gegenüber den bisher üblichen Fragezetteln einige große Vorteile:

• Sie ist flexibler:

Stadiendekane und Vortragende können individuelle Fragen eingeben, und die Fragen können jederzeit erweitert und angepasst werden. Dadurch wird auch das Problem entschärft, dass mit einem einzigen Fragebogen sämtliche Lehrveranstaltungstypen evaluiert wurden, dass also immer die gleichen Fragen, egal ob Vorlesung oder Labor, verwendet wurden.

- Sie ist wesentlich billiger.
- Die Ergebnisse liegen direkt nach Ende der Evaluierung sofort vor;

....\_ Evaluierung hat noch nicht begonnen  $\frac{1}{2}$  se  $\bullet$   $\bullet$   $\bullet$   $\bullet$   $\bullet$  bereits evaluiert - Evaluierung läuft noch bereits evaluiert - Ergebnisse freigeschalten

falls der/die Vortragende den Evaluierungsbeginn rechtzeitig ansetzt, können die Ergebnisse bei Bedarf sogar noch in der Lehrveranstaltung diskutiert werden. Bis jetzt dauerte die Auswertung trotz Automatisierung oft mehrere Monate. • Die Evaluierung kann jederzeit von

überall aus durchgeführt werden.

• Jede/r zur Lehrveranstaltung angemeldete Studierende kann an der Beurteilung teilnehmen. Damit werden erstmals auch jene erfasst, die die Lehrveranstaltung nicht bis zum Schluss besuchen, d.h., dass man auch die Gründe für den vorzeitigen Abbruch erfragen kann.

### **Was passiert damit?**

Das Evaluierungsergebnis wird nach Abschluss der Evaluierung automatisch berechnet und ausgewertet. Anschließend beginnt eine zwei Wochen lange Einspruchsfrist, innerhalb derer der oder die Vortragende das Evaluierungsergebnis entweder sperren oder sofort freigeben kann. •

Den aktuellen Status jeder LV kann man am entsprechenden Button ablesen (im TUGonline anmelden und auf "Lehrveranstaltungen" klicken) - und sobald die Ergebnisse freigegeben wurden, kann man sie dort abrufen.

Siebe unten angefiihrte Graphik.

Auch diese Sache lebt vom Feedback - wenn irgendwas nicht funktioniert oder ihr Wünsche, Anregungen oder Beschwerden habt, dann schreibt an den ZID oder an uns (unter info@htu.tugraz.<br>- wir leiten es da dann entsprechend weiter!!

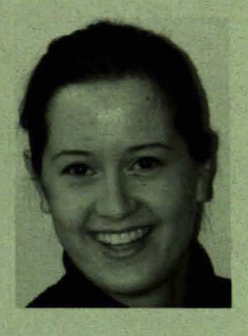

**Evelin Fissithaler<br>Vorsitzende der HTU** 

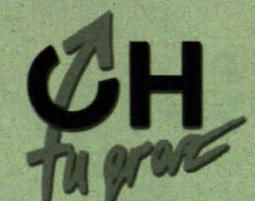

NFO Jänner 2002